#### **CONTENTS**

- General
	- Tools & Plugins
	- Languages
	- Libraries
- Details
	- **·** Implementation
	- Development
	- Architecture
- **E** Live Preview
	- Algorithms and Features

#### TOOLS & PLUGINS

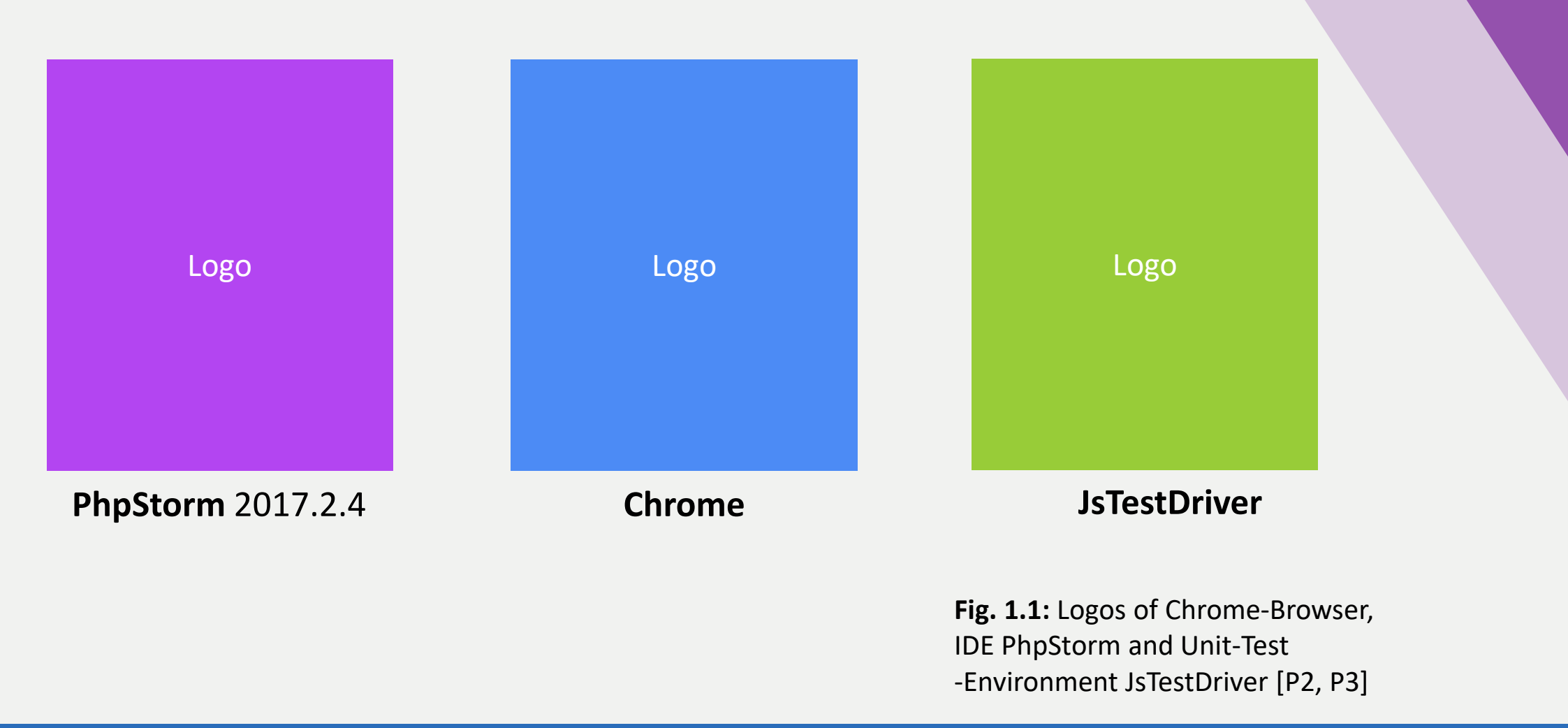

#### **LANGUAGES**

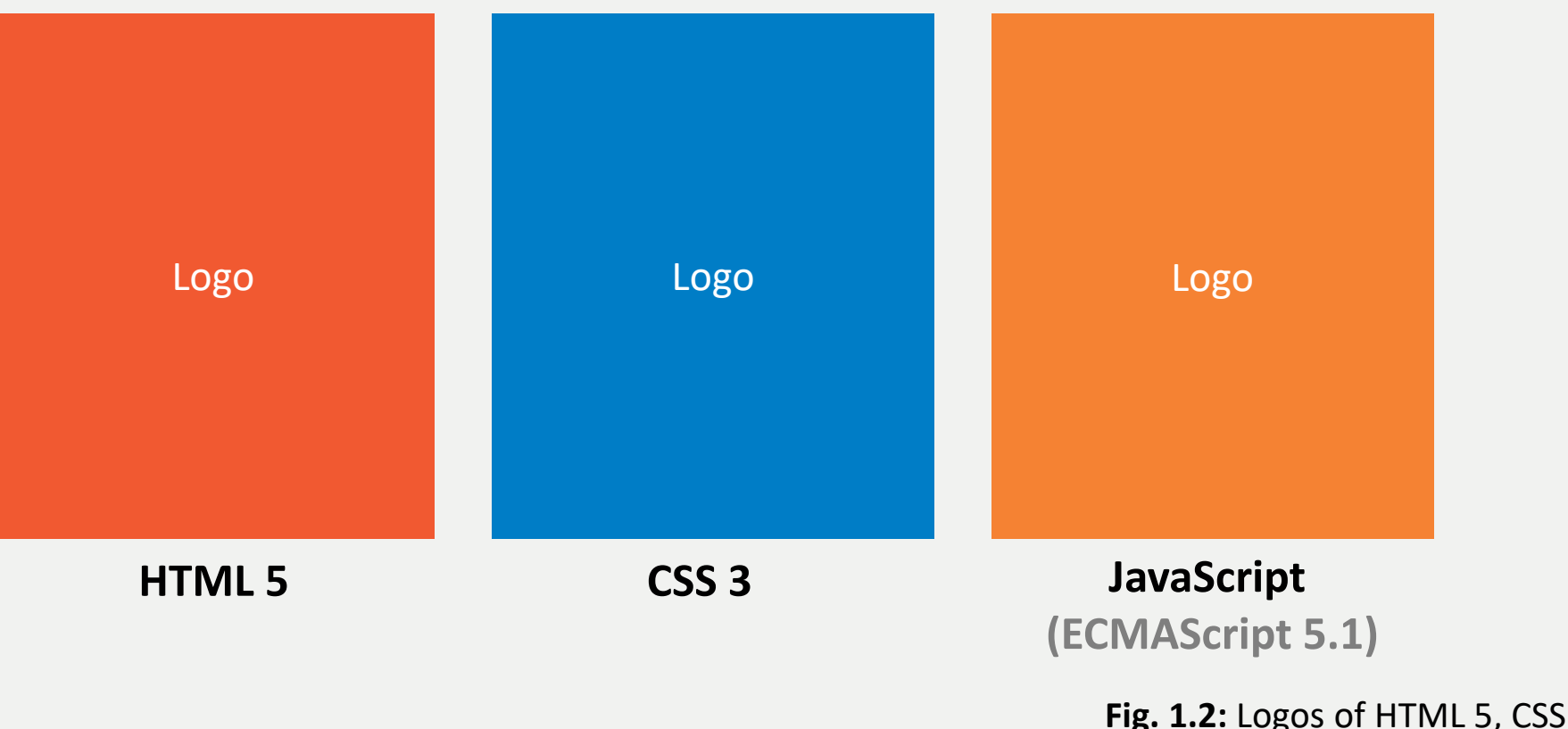

**Fig. 1.2:** Logos of HTML 5, CSS 3 and JavaScript [P4]

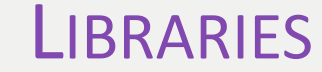

# *jQuery*

### namespace.js

## *Knockout*

#### FileSaver.js d *js***PhyloSVG** $\mathsf{C}$

created with jsPhyloSVG

**Fig. 1.4:** Phylogenetic Tree **Fig. 1.3:** Logos of used libraries [P5-P7]

ALBERT LUDWIGS UNIVERSITY FREIBURG DEPARTMENT OF COMPUTER SCIENCE BIONFORMATICS GROUP FREIBURG

## DETAILS

IMPLEMENTATION, DEVELOPMENT & ARCHITECTURE

#### IMPLEMENTATION OBJECT-ORIENTED PROGRAMMING

```
(function() {
1
   // namespace name, "public static" methods
     namespace("needlemanWunsch", NeedlemanWunsch);
     ...
    function NeedlemanWunsch() {
          // inheritance
          alignmentInstance = new bases.alignment.Alignment(this);
          this.setInput = alignmentInstance.setLinearAlignmentInput;
          this.compute = alignmentInstance.compute;
          this.getOutput = alignmentInstance.getOutput;
          // public methods (available through an instance)
          this.getSuperclass = getSuperclass;
     }
     ...
}());
89
 2
 3
xx
12
13
14
15
16
17
18
19
20
21
22
xx
                                                       Code 2.1: OOP-Simulation
```
#### IMPLEMENTATION OBJECT-ORIENTED PROGRAMMING

```
(function() {
1
   // namespace name, "public static" methods
     namespace("needlemanWunsch", NeedlemanWunsch);
    function NeedlemanWunsch() {
          ...
          // public methods (available through an instance)
          this.getSuperclass = getSuperclass;
    }
    function a() { // private, because not defined in constructor
          ...
     }
     ...
    function getSuperclass() { // public, because in constructor
          return alignmentInstance;
     }
}());
89
 2
 3
xx
12
xx
20
21
22
23
24
xx
25
xx
86
87
88
                                                       Code 2.1: OOP-Simulation
```
#### DEVELOPMENT EXTENSIVELY TESTED

- 52 Unit-Tests
	- step-by-step PDF-files
	- **■** implementations with **JsTestDriver**

$$
\begin{aligned}\n\mathbf{T\text{-}Coffee} \\
EL_{1,1}^{a,c} &= L_{1,1}^{a,c} + \sum_{x \in \{b\}} \sum_{k \in \{1,2\}} \min(L_{1,k}^{a,x}, L_{k,1}^{x,b}) \\
&= \frac{200}{3} + \min(L_{1,1}^{a,b}, L_{1,1}^{b,c}) + \min(L_{1,2}^{a,b}, L_{2,1}^{b,c}) \\
&= \frac{200}{3} + \min(100, 0) + \min(0, 50) \\
EL_{2,2}^{a,c} &= L_{2,2}^{a,c} + \sum_{x \in \{b\}} \sum_{k \in \{1,2\}} \min(L_{2,k}^{a,x}, L_{k,2}^{x,b}) \\
&= \frac{200}{3} + \min(L_{2,1}^{a,b}, L_{1,2}^{b,c}) + \min(L_{2,2}^{a,b}, L_{2,2}^{b,c}) \\
&= \frac{200}{3} + \min(0, 50) + 0\n\end{aligned}
$$
\nFig. 2.1:

\n
$$
\begin{aligned}\n\text{Eig. 2.1:} \\
\text{Exercise 1: } \text{Exercise 2: } \text{Exercise 3: } \text{Exercise 3: } \text{Exercise 4: } \text{Exercise 4: } \text{Exercise 5: } \text{Exercise 5: } \text{Exercise 6: } \text{Exercise 7: } \text{Exercise 7: } \
$$

Excerpt from unit-test Notredame-Higgins-Heringa

#### **ARCHITECTURE** LOADING

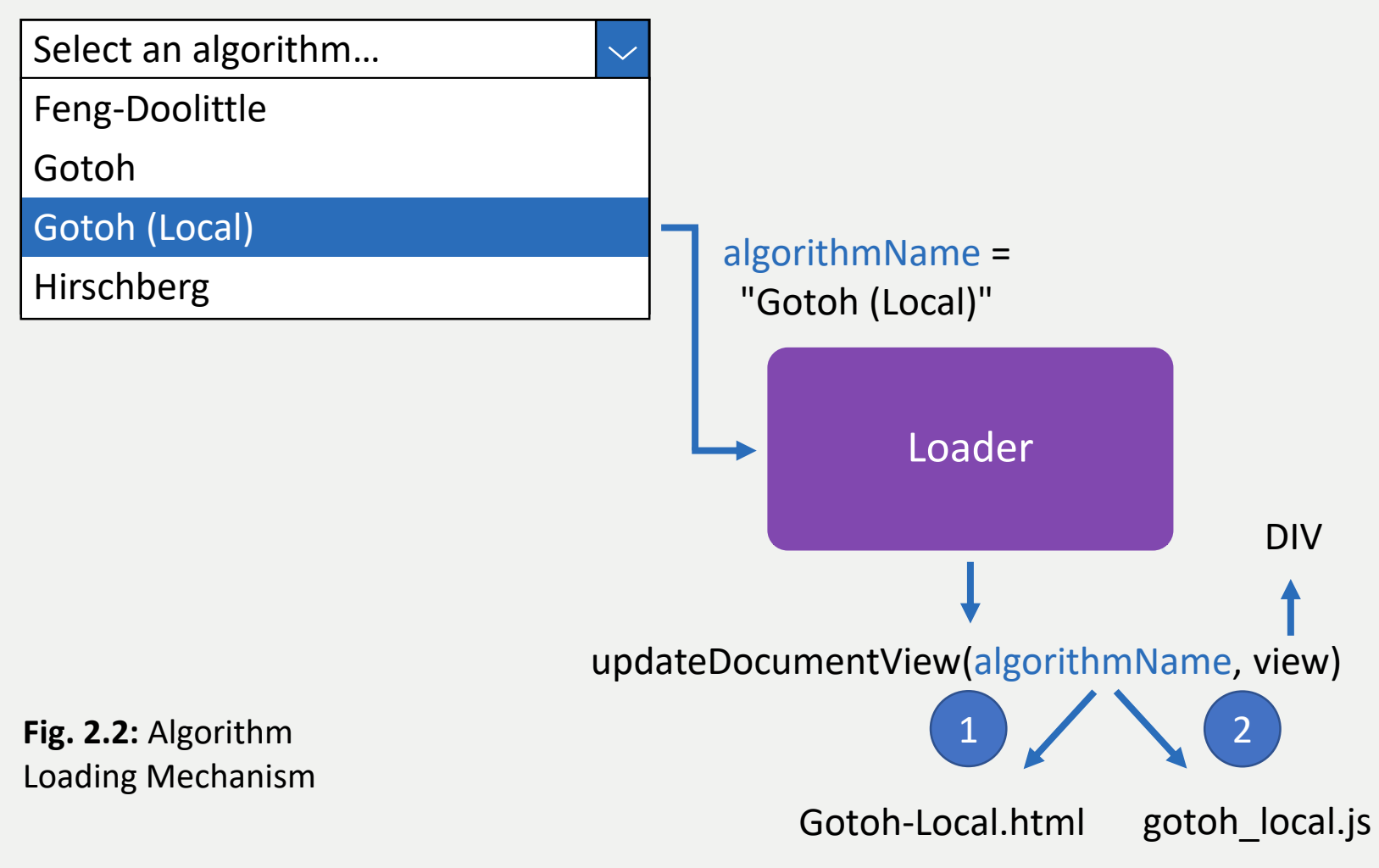

#### **ARCHITECTURE** SEPARATION OF ALGORITHM AND INTERFACE LOGIC

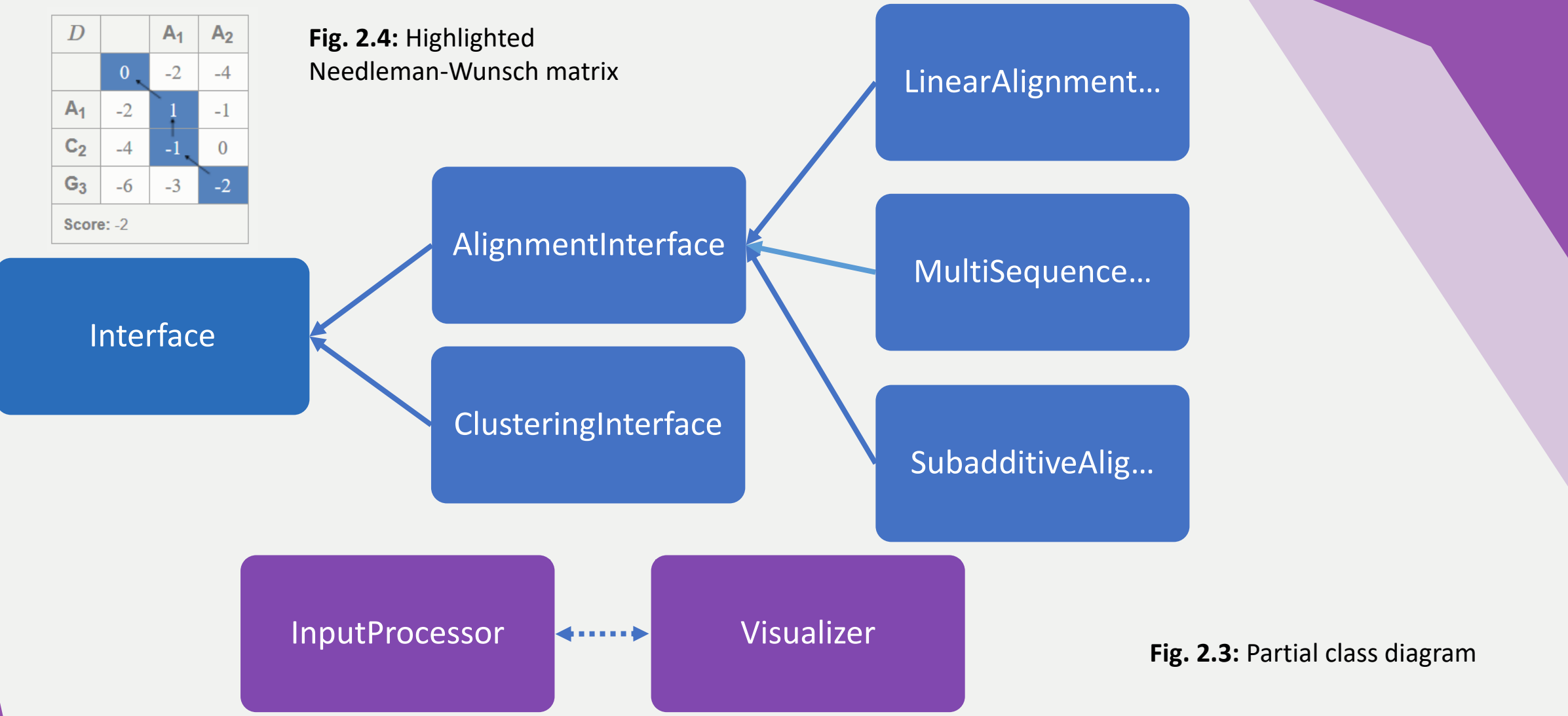

#### <span id="page-10-0"></span>**ARCHITECTURE** SEPARATION OF ALGORITHM AND INTERFACE LOGIC

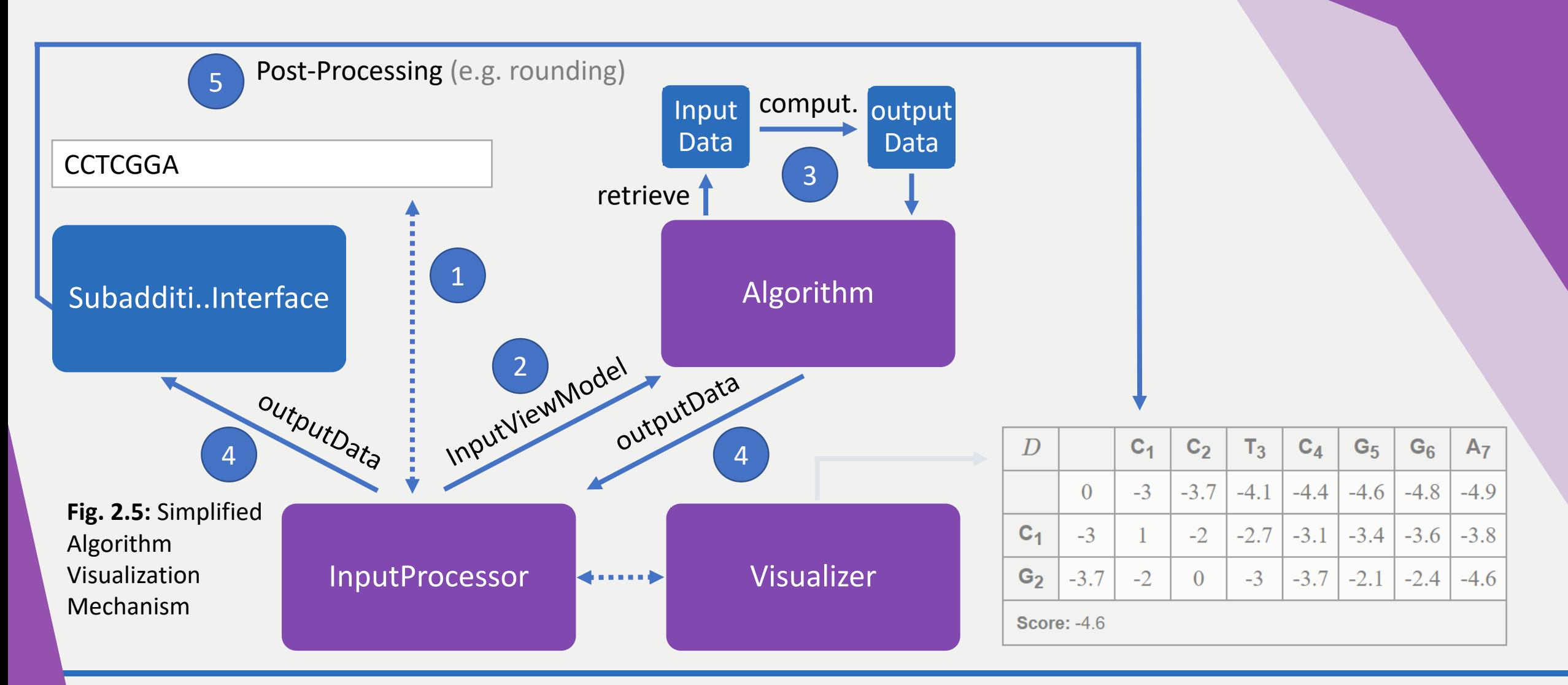

#### **ARCHITECTURE** SEPARATION OF ALGORITHM AND INTERFACE LOGIC

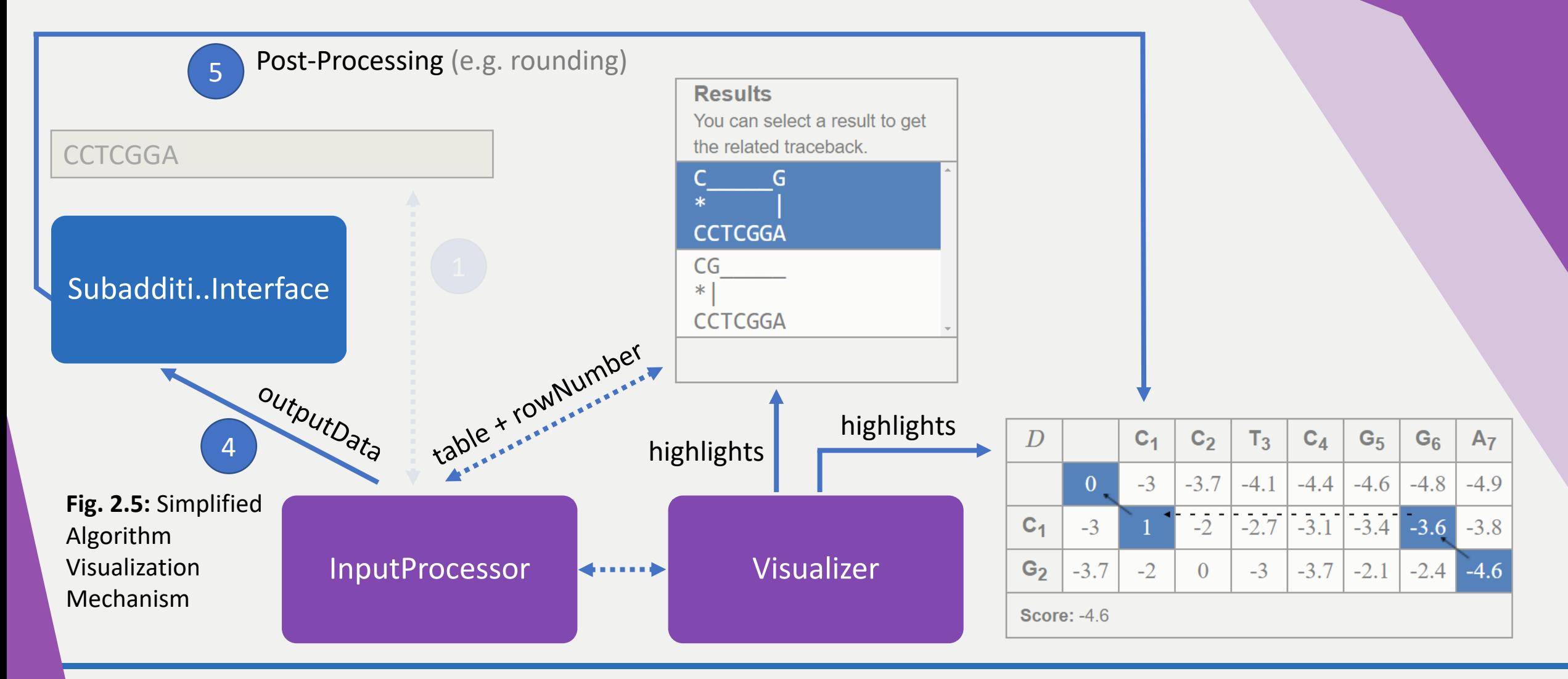

#### **ARCHITECTURE** ADVANTAGES – IDEA BEHIND

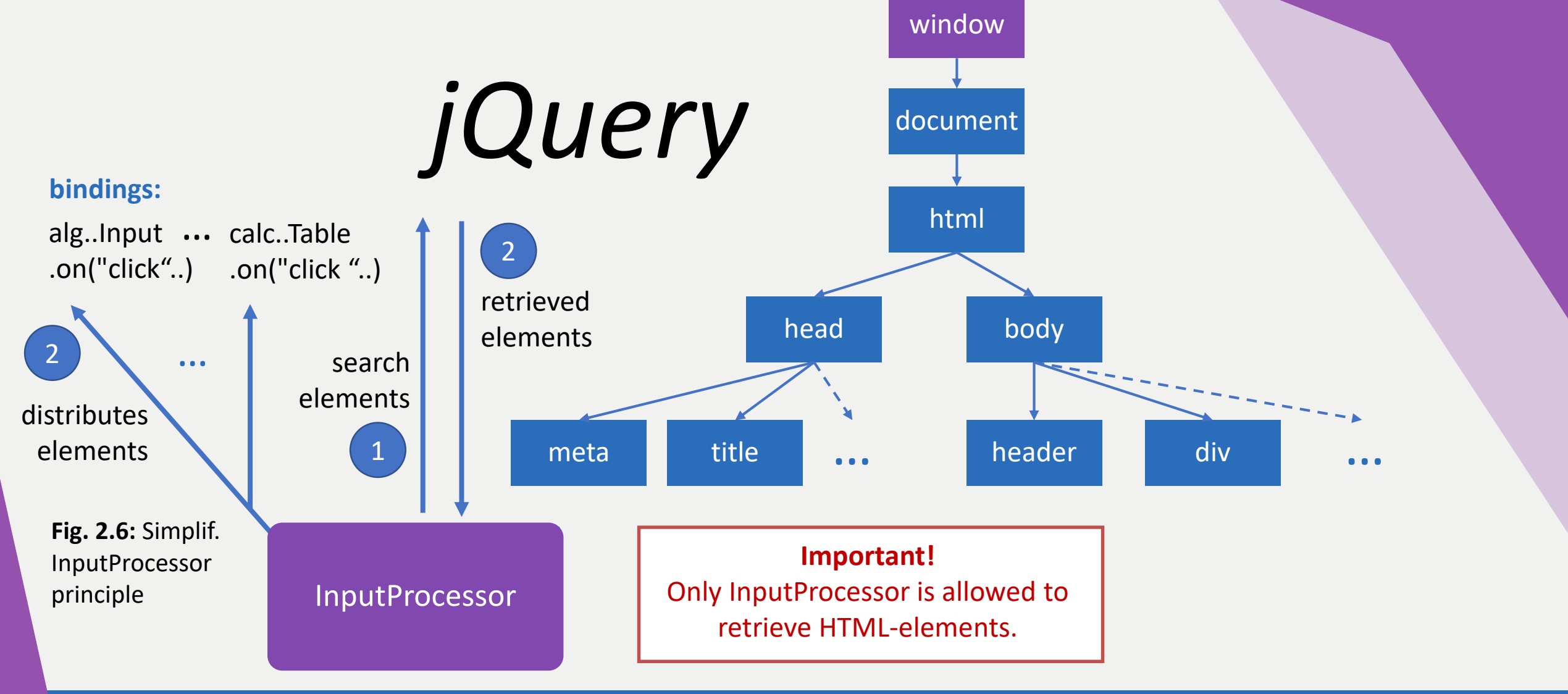

#### **SOURCES**

**•** [1] 2017.12.09, jQuery Traversing, *URL: [https://www.w3schools.com/jquery/jquery\\_traversing.asp](https://www.w3schools.com/jquery/jquery_traversing.asp)*